## MC102 - Algoritmos e Programação de Computadores

Lista de Exercícios 3

13 de Abril de 2018

- 1. Escreva um programa que leia um vetor de números reais e calcule o desvio padrão destes valores. O desvio padrão é dado pela seguinte equação:  $s = \sqrt{\frac{1}{n-1} * \sum_{i=1}^{n} (x_i - \overline{x})^2}$  Onde  $n \in \mathbb{Z}$  a quantidade de números,  $x_i \notin o$  *i*-ésimo valor e  $\overline{x}$  é a média dos valores.
- 2. Mostre o que o programa abaixo irá imprimir caso seja executado (execute o programa na mão).

```
v1 = \lceilv2 = []n = 123456789
while n != 0:
   v1.append(n % 10)n = n//10v2.append(1)
for a in v1:
    print(a, end=', '')print()
for a in v2:
    print(a, end=', '')print()
for i in range(len(v1)):
    for j in range(v1[i]):
        v2[i] = 2*v2[i]for a in v2:
    print(a, end=', ')
print()
```
3. Dadas duas listas de *n* e *m* valores inteiros, onde  $n \leq m$ , escreva um programa que verifica quantas vezes a primeira sequência ocorre na segunda.

Exemplo:

```
primeira sequência: 1 0 1
segunda sequência: 1 1 0 1 0 1 0 0 1 1 0 1 0
Resultado: 3
```
4. Faça um programa que leia duas sequências de números inteiros distintos e salve cada sequência em uma lista. Suponha que cada uma destas listas represente um conjunto contendo os elementos nele armazenados. O programa deve então salvar em uma terceira lista o resultado da interseção das duas primeiras listas e imprimir o resultado. Exemplo:

v1: [1, 2, 3, 4, 5] v2: [2, 5, 7, 1, -9, 18] Resultado: [1, 2, 5]

5. Faça um programa que leia duas sequências de números inteiros distintos e salve cada sequência em uma lista. Suponha que cada uma destas listas represente um conjunto contendo os elementos nele armazenados. O programa deve então salvar em uma terceira lista o resultado da união das duas primeiras listas e imprimir o resultado.

Exemplo:

v1: [1, 2, 3, 4, 5] v2: [2, 5, 7, 1, -9, 18] Resultado: [1, 2, 3, 4, 5, 7, -9, 18]

6. Faça um programa que leia duas sequências de números inteiros ordenados e salve cada sequência em uma lista. Escreva um programa para intercalar os valores das duas listas em uma terceira lista, em ordem crescente.

Exemplo:

 $v1 = [1, 3, 5, 5, 7, 9, 10]$  $v2 = [2, 2, 4, 6, 8, 8, 10]$ v3 = [1, 2, 2, 3, 4, 5, 5, 6, 7, 8, 8, 9, 10, 10]

- 7. Faça um programa que calcule o produto interno de dois vetores  $u \cdot v$  de mesmo tamanho  $n$  lidos do teclado. O programa deve ler primeiramente o valor de  $n$  e em seguida deve ler duas sequências de mesmo tamanho de números reais e salvar cada sequência em uma lista. O programa deve então calcular o produto interno dos vetores lidos.
- 8. Escreva um programa que leia uma sequência de números inteiros e os salva em uma lista. Em seguida o programa deve ler um outro número inteiro C. O programa deve então encontrar dois números de posições distintas da lista cuja multiplicação seja C e imprimi-los. Caso não existam tais números, o programa deve informar isto.

Exemplo: Se  $lista = [2, 4, 5, -10, 7]$  e  $C = 35$  então o programa deve imprimir "5 e 7". Se  $C = -1$  então o programa deve imprimir "Não existem tais números".

9. Escreva um programa que leia uma sequência de números inteiros positivos maiores que 1 e os salva em uma lista. O programa deve ler um número inteiro n que representa o número de elementos da sequência, depois em seguida os n números e os salvar em uma lista v.

O programa deve então imprimir um quadrado de n linhas por n colunas onde em cada posição  $(i, j)$  (onde  $i = 0, \ldots, n - 1$  e  $j = 0, \ldots, n - 1$ ) deste quadrado deverá ser impresso 1 caso os números  $v[i]$  e  $v[i]$  sejam coprimos e 0 caso contrário.

Os pares de números  $v[i]$  e  $v[j]$  são coprimos se não há nenhum divisor  $d > 1$  que seja comum a ambos. Por exemplo 15 e 8 são coprimos, pois os divisores de 8, que são 2, 4 e 8, não são divisores de 15. Abaixo temos um exemplo de execução do programa para  $n = 6$ e  $v = [2, 3, 4, 5, 6, 7].$ 

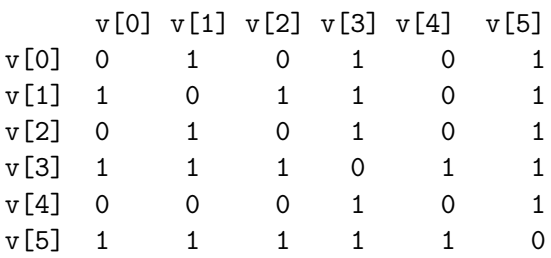

Note no exemplo que 2  $(v[0])$  é coprimo de 3  $(v[1])$ , 5  $(v[3])$  e 7  $(v[5])$ .